## Package 'sociome'

August 4, 2020

<span id="page-0-0"></span>Type Package

Title Operationalizing Social Determinants of Health Data for Researchers

Version 1.4.2

Maintainer Nik Krieger <nk@case.edu>

Description Accesses raw data via API and calculates social determinants of health measures for user-specified locations in the US, returning them in tidyverse- and sf-compatible data frames.

License MIT + file LICENSE

#### BugReports <https://github.com/NikKrieger/sociome/issues>

**Depends**  $R (= 3.3.0)$ 

**Imports** censusapi ( $> = 0.6.0$ ), dplyr ( $> = 1.0.1$ ), magrittr ( $> = 1.5$ ), mice ( $> = 3.10.0.1$ ), psych ( $> = 2.0.7$ ), purrr ( $> = 0.3.4$ ), rlang  $(>= 0.4.7)$ , stringr  $(>= 1.4.0)$ , tidycensus  $(>= 0.9.9.5)$ , tidyr  $(>= 1.1.0)$ 

**Suggests** ggplot2 ( $>= 3.3.2$ ), sf ( $>= 0.9-5$ ), testthat ( $>= 2.3.2$ ), tibble ( $> = 3.0.3$ ), tigris ( $>= 1.0$ )

Encoding UTF-8

LazyData true

#### RoxygenNote 7.1.1

NeedsCompilation no

Author Nik Krieger [aut, cre], Jarrod Dalton [aut],

Cindy Wang [aut],

Adam Perzynski [aut],

National Institutes of Health/National Institute on Aging [fnd] (The development of this software package was supported by a research grant from the National Institutes of Health/National Institute on Aging, (Principal Investigators: Jarrod E. Dalton, PhD and Adam T. Perzynski, PhD; Grant Number: 5R01AG055480-02). All of its contents are solely the responsibility of the authors and do not necessarily represent the official views of the NIH.)

<span id="page-1-0"></span>Repository CRAN Date/Publication 2020-08-03 22:50:06 UTC

### R topics documented:

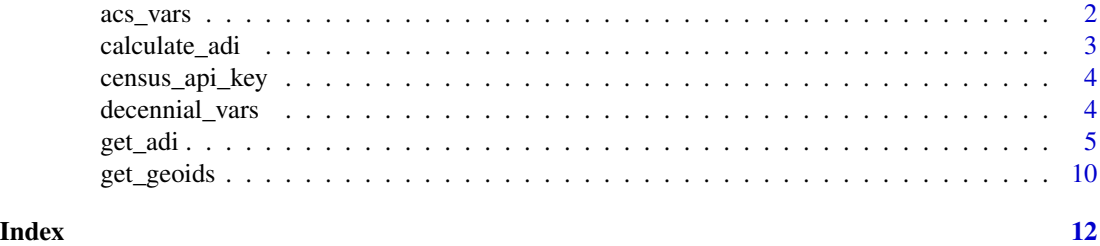

<span id="page-1-1"></span>acs\_vars *ACS variable names for ADI calculation*

#### **Description**

A dataset of the ACS variable names used to calculate the Area Deprivation Index (ADI).

#### Usage

acs\_vars

#### Format

A [tibble](#page-0-0) with 138 rows and 8 variables:

variable ACS variable name

description Brief description of the data the variable contains

- set1 Logical, indicating the variables to be used when calculating ADI using the 1- or 3-year estimates from 2011 and later or when using the 5-year estimates from 2012 or later
- set2 Logical, indicating the variables to be used when calculating ADI at the block group level using the 2015 or 2016 estimates
- set3 Logical, indicating the variables to be used when calculating ADI using the 2011 5-year estimates
- set4 Logical, indicating the variables to be used when calculating ADI using the 2010 1- or 3-year estimates
- set5 Logical, indicating the variables to be used when calculating ADI using the 2010 5-year estimates
- set6 Logical, indicating the variables to be used when calculating ADI using the 2008 or 2009 1-year estimates
- set7 Logical, indicating the variables to be used when calculating ACS estimates not previously mentioned, including the 2009 5-year estimates

#### <span id="page-2-0"></span>calculate\_adi 3

dec2010 Logical, indicating the variables to use in conjunction with the few actual 2010 decennial census variables when running  $get\_adi(year = 2010, dataset = "decennial")$ 

Note that not all year/estimate combinations are currently supported by the census API and/or tidycensus, and some may never be supported.

#### See Also

decennial vars

<span id="page-2-1"></span>calculate\_adi *Calculate ADI from census data.*

#### Description

Calculate the area deprivation index using decennial US census or American Community Survey (ACS) variables.

#### Usage

calculate\_adi(data\_raw, keep\_indicators = FALSE, seed = NULL)

#### Arguments

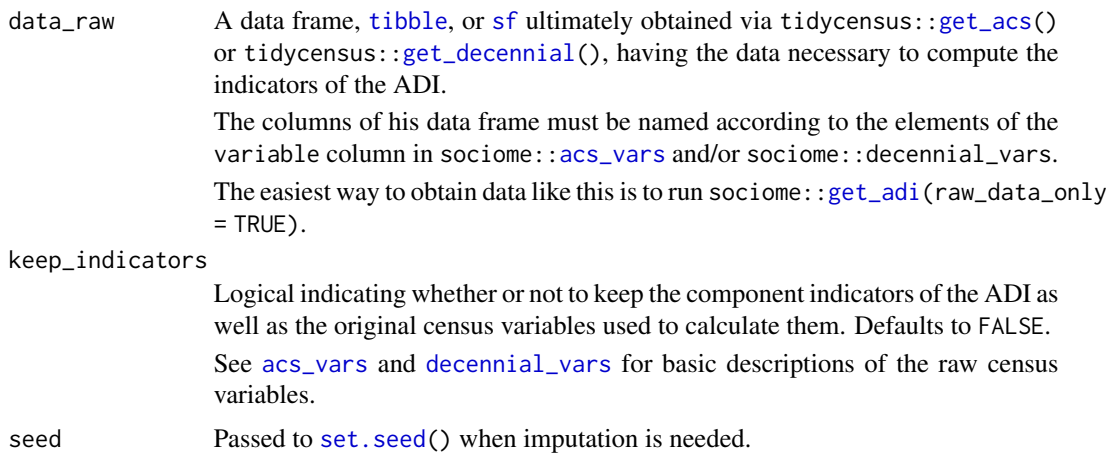

#### Details

The function [get\\_adi\(](#page-4-1)) calls this function by default as its final step, but some users may want to calculate ADI values for different combinations of areas in a given data set. [get\\_adi\(](#page-4-1)raw\_data\_only = TRUE) returns the raw census data used to calculate ADI. Users may select subsets of such a data set and pipe them into calculate\_adi().

This function discerns what kind of census data that data contains (ACS, or one of the decennial censuses) by checking for the existence of key variables unique to each kind of data set.

<span id="page-3-0"></span>Areas listed as having zero households are excluded from ADI calculation. Their resulting ADIs will be NA.

If calling this function directly (i.e., not via  $get\_adi()$ ) on a data set that contains median household income (B19013\_001) and does not contain median family income (B19113\_001), median household income will be used in place of median family income, with a warning(). See the "Missingness and imputation" section of [get\\_adi\(](#page-4-1)).

#### Value

A [tibble](#page-0-0) with the same number of rows as data. Columns include GEOID, NAME, and ADI. Further columns containing the indicators and raw values will also be present if keep\_indicators = TRUE.

#### See Also

For more information, see [get\\_adi\(](#page-4-1)), especially **ADI factor loadings** and **Missingness and im**putation.

#### Examples

```
## Not run:
# Wrapped in \dontrun{} because these examples require a Census API key.
raw_census <- get_adi("state", raw_data_only = TRUE)
calculate_adi(raw_census)
calculate_adi(raw_census, keep_indicators = TRUE)
## End(Not run)
```
<span id="page-3-2"></span>census\_api\_key *Census API Key installer*

#### Description

See tidycensus:[:census\\_api\\_key\(](#page-3-2)).

<span id="page-3-1"></span>decennial\_vars *Decennial census variable names for ADI calculation*

#### Description

A dataset of the decennial census variable names used to calculate the Area Deprivation Index (ADI).

<span id="page-4-0"></span>get\_adi 5

#### Usage

decennial\_vars

#### Format

A [tibble](#page-0-0) with 137 rows and 4 variables:

variable Decennial census variable name

sumfile The summary tape file of the decennial census variable

year The year of the decennial census variable

description Brief description of the data the variable contains

#### See Also

[acs\\_vars](#page-1-1)

<span id="page-4-1"></span>get\_adi *Get area deprivation index (ADI)*

#### Description

Returns the ADIs of user-specified areas.

#### Usage

```
get_adi(
  geography,
  state = NULL,
  county = NULL,
  geoid = NULL,
  zcta = NULL,year = 2017,
  dataset = c("acs5", "acs3", "acs1", "decennial"),
  geometry = FALSE,
  shift_geo = FALSE,
  keep_indicators = FALSE,
  raw_data_only = FALSE,
  cache_tables = TRUE,
  key = NULL,
  seed = NULL,
  ...
\mathcal{E}
```
#### <span id="page-5-0"></span>Arguments

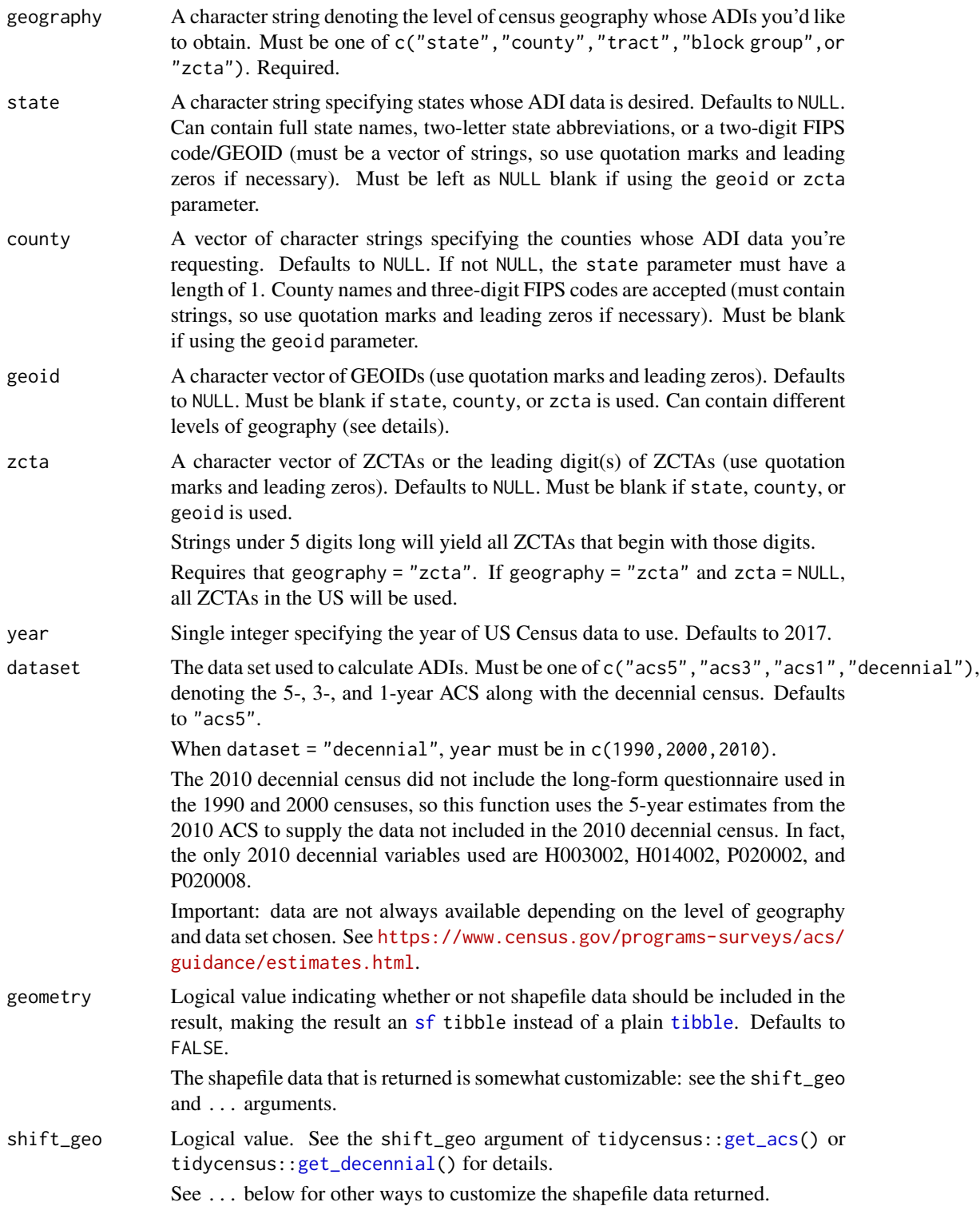

#### <span id="page-6-0"></span>get\_adi 7

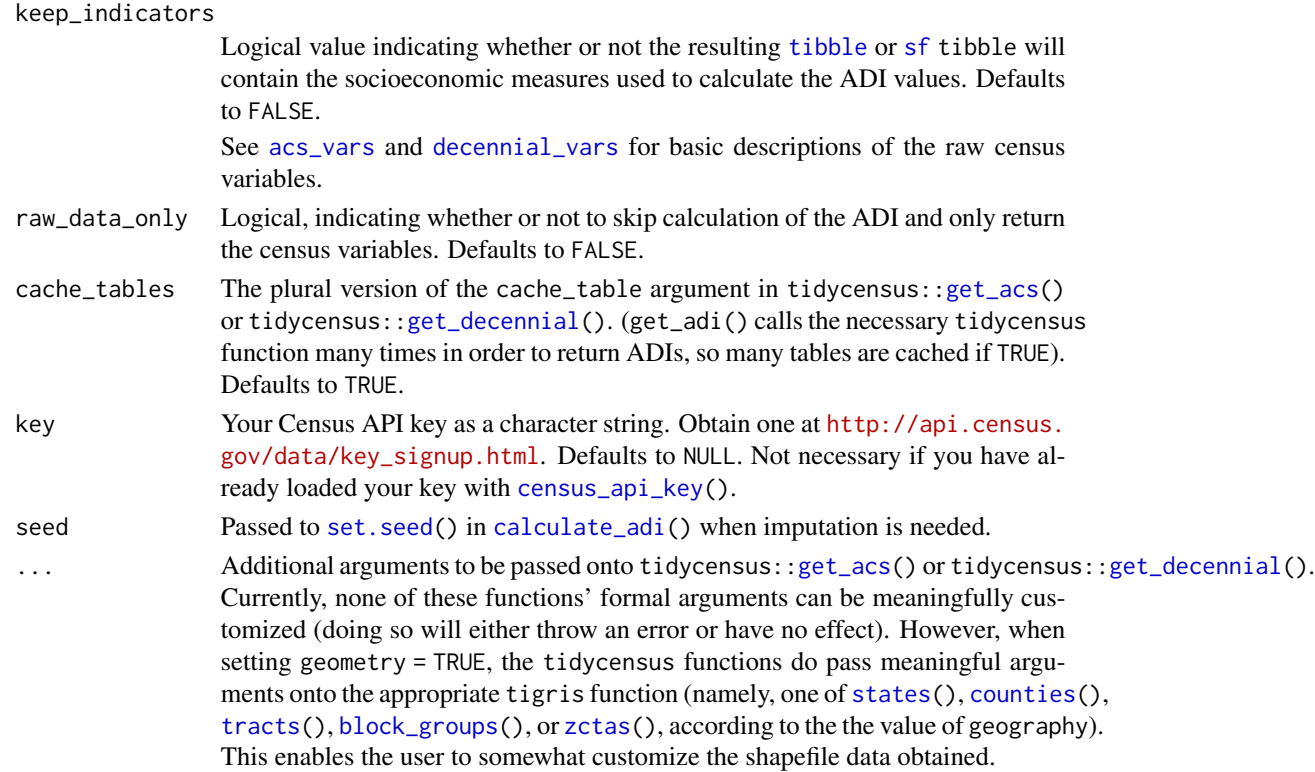

#### Details

Returns a [tibble](#page-0-0) or [sf](#page-0-0) tibble of the area deprivation indices (ADIs) of user-specified locations in the United States, utilizing US Census data. Locations that are listed as having zero households are excluded from ADI calculation: their ADI values will be NA.

#### Value

If geometry = FALSE, (the default) a [tibble](#page-0-0). If geometry = TRUE is specified, an [sf](#page-0-0) tibble.

#### Reference area

The concept of "reference area" is important to understand when using this function. The algorithm that produced the original ADIs employs factor analysis. As a result, the ADI is a relative measure; the ADI of a particular location is dynamic, varying depending on which other locations were supplied to the algorithm. In other words, ADI will vary depending on the reference area you specify.

For example, the ADI of Orange County, California is *x* when calculated alongside all other counties in California, but it is *y* when calculated alongside all counties in the US. The get\_adi() function enables the user to define a **reference area** by feeding a vector of GEOIDs to its geoid parameter (or alternatively for convenience, states and/or counties to state and county). The function then gathers data from those specified locations and performs calculations using their data alone.

Areas listed as having zero households are excluded from the reference area, and their ADI values will be NA.

#### <span id="page-7-0"></span>The geoid parameter

Elements of geoid can represent different levels of geography, but they all must be either 2 digits (for states), 5 digits (for counties), 11 digits (for tracts), or 12 digits (for block groups). It must contain character strings, so use quotation marks as well as leading zeros where applicable.

#### ADI factor loadings

The returned [tibble](#page-0-0) or [sf](#page-0-0) tibble is of class adi, and it contains an attribute called loadings, which contains a tibble of the PCA loadings of each factor. This is accessible through [attr\(](#page-0-0)name\_of\_tibble,"loadings").

#### Missingness and imputation

While this function allows flexibility in specifying reference areas (see the **Reference area** section above), data from the US Census are masked for sparsely populated places, resulting in many missing values.

Imputation is attempted via mice:[:mice\(](#page-0-0) $m = 1$ , maxit = 50, method = "pmm", seed = 500). If imputation is unsuccessful, an error is thrown, but the dataset of indicators on which imputation was unsuccessful is available via rlang:[:last\\_error\(](#page-0-0))\$adi\_indicators and the raw census data are available via rlang:[:last\\_error\(](#page-0-0))\$adi\_raw\_data. The former excludes areas with zero households, but the latter includes them.

One of the ADI indicators is median family income, but methodological issues with the 2015 and 2016 ACS have rendered this variable unavailable at the block group level for those years. When requested, this function will use median household income in its place, with a warning(). See [https:](https://www.census.gov/programs-surveys/acs/technical-documentation/user-notes/2016-01.html) [//www.census.gov/programs-surveys/acs/technical-documentation/user-notes/2016-0](https://www.census.gov/programs-surveys/acs/technical-documentation/user-notes/2016-01.html)1. [html](https://www.census.gov/programs-surveys/acs/technical-documentation/user-notes/2016-01.html).

#### API-related error handling

Depending on user input, this function may call its underlying functions (tidycensus:[:get\\_acs\(](#page-0-0)) or tidycensus:[:get\\_decennial\(](#page-0-0))) many times in order to accommodate their behavior. When these calls are broken up by state or by state and county, a message is printed indicating the state or state and county whose data is being pulled. These calls are wrapped in purrr:[:insistently\(](#page-0-0)rate = purrr:[:rate\\_delay\(](#page-0-0)),quiet = FALSE), meaning that they are attempted over and over until success, and tidycensus error messages are printed as they occur.

#### Warnings and disclaimers

Please note that this function calls data from US Census servers, so execution may take a long time depending on the user's internet connection and the amount of data requested.

For advanced users, if changing the dataset argument, be sure to know the advantages and limitations of the 1-year and 3-year ACS estimates. See [https://www.census.gov/programs-surveys/](https://www.census.gov/programs-surveys/acs/guidance/estimates.html.) [acs/guidance/estimates.html.](https://www.census.gov/programs-surveys/acs/guidance/estimates.html.) for details.

#### Examples

## Not run: # Wrapped in \dontrun{} because all these examples take >5 seconds # and require a Census API key.

```
# ADI of all census tracts in Cuyahoga County, Ohio
get_adi(geography = "tract", state = "OH", county = "Cuyahoga")
# ADI of all counties in Connecticut, using the 2014 ACS1 survey.
# Returns a warning because there are only 8 counties.
# A minimum of 30 locations is recommended.
get_adi(geography = "county", state = "CT", year = 2014, dataset = "acs1")
# Areas with zero households will have an ADI of NA:
queens <-
 get_adi(
   "tract",
   state = NY''.
   county = "Queens",
   keep_indicators = TRUE,
   geometry = TRUE
 \lambdaqueens %>%
 dplyr::as_tibble() %>%
 dplyr::select(GEOID, NAME, ADI, households = B11005_001) %>%
 dplyr::filter(is.na(ADI) | households == 0) %>%
 print(n = Inf)# geoid argument allows for highly customized reference populations.
# ADI of all census tracts in the GEOIDs stored in "delmarva" below:
# Notice the mixing of state- ("10") and county-level GEOIDs (the others).
delmarva_geoids <- c("10", "51001", "51131", "24015", "24029", "24035",
                     "24011", "24041", "24019", "24045", "24039", "24047")
delmarva <-
 get_adi(
   geography = "tract",
   geoid = delmarva_geoids,
   dataset = "decennial",
   year = 2000,
   geometry = TRUE
 \lambda# Demonstration of geom_sf() integration:
require(ggplot2)
# The na.value argument changes the fill of NA ADI areas.
delmarva %>% ggplot() + geom_sf(aes(fill = ADI), lwd = 0)
# Setting direction = -1 makes the less deprived areas the lighter ones
# The argument na.value changes the color of zero-household areas
queens %>%
 ggplot() +
 geom_s f(aes(fill = ADI), lwd = 0) +scale_fill_viridis_c(na.value = "red", direction = -1)
# Obtain factor loadings:
attr(queens, "loadings")
```
<span id="page-9-0"></span>## End(Not run)

#### get\_geoids *Obtain GEOIDs of places*

#### Description

Returns a tibble of GEOIDs, names, and decennial census population of user-specified locations.

#### Usage

```
get_geoids(
 geography,
  state = NULL,
  county = NULL,
  geoid = NULL,
 year = 2010,geometry = FALSE,
  cache_tables = TRUE,
  key = NULL,
  ...
)
```
#### Arguments

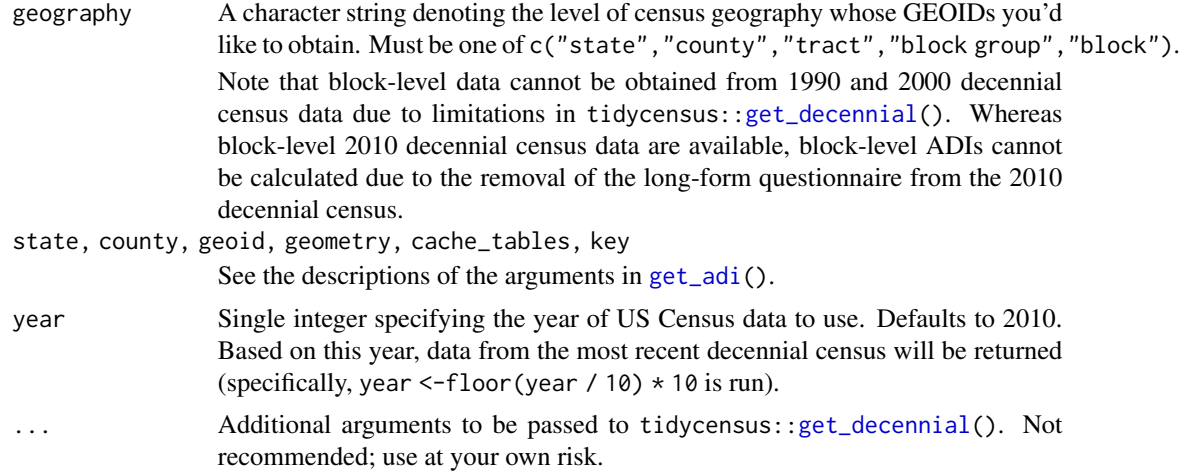

#### Details

This allows users to quickly obtain all GEOIDs in a specified location at a specific level of geography without having to manually look them up somewhere else.

This facilitates calls to [get\\_adi\(](#page-4-1)) that involve somewhat complicated reference areas.

#### get\_geoids 11

#### Examples

```
## Not run:
# Wrapped in \dontrun{} because it requires a Census API key.
# Get all tract GEOIDs for Manhattan
tracts <- get_geoids(geography = "tract", state = "New York", county = "New York")
tracts
# Get all block GEOIDs for the fifth tract on that list
get_geoids(geography = "block", geoid = tracts$GEOID[5])
```
## End(Not run)

# <span id="page-11-0"></span>Index

∗ datasets acs\_vars, [2](#page-1-0) decennial\_vars, [4](#page-3-0) acs\_vars, [2,](#page-1-0) *[3](#page-2-0)*, *[5](#page-4-0)*, *[7](#page-6-0)* attr, *[8](#page-7-0)* block\_groups, *[7](#page-6-0)* calculate\_adi, [3,](#page-2-0) *[7](#page-6-0)* census\_api\_key, *[4](#page-3-0)*, [4,](#page-3-0) *[7](#page-6-0)* counties, *[7](#page-6-0)* decennial\_vars, *[3](#page-2-0)*, [4,](#page-3-0) *[7](#page-6-0)* get\_acs, *[3](#page-2-0)*, *[6](#page-5-0)[–8](#page-7-0)* get\_adi, *[3,](#page-2-0) [4](#page-3-0)*, [5,](#page-4-0) *[10](#page-9-0)* get\_decennial, *[3](#page-2-0)*, *[6](#page-5-0)[–8](#page-7-0)*, *[10](#page-9-0)* get\_geoids, [10](#page-9-0) insistently, *[8](#page-7-0)* last\_error, *[8](#page-7-0)* mice, *[8](#page-7-0)* rate\_delay, *[8](#page-7-0)* set.seed, *[3](#page-2-0)*, *[7](#page-6-0)* sf, *[3](#page-2-0)*, *[6](#page-5-0)[–8](#page-7-0)* states, *[7](#page-6-0)* tibble, *[2](#page-1-0)[–8](#page-7-0)* tracts, *[7](#page-6-0)* zctas, *[7](#page-6-0)*